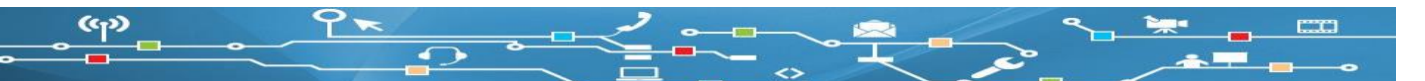

## **Ζάρια (6)-**

Να κατασκευάσετε το κύκλωμα με οκτώ led. Στη συνέχεια να αναπτύξετε τον κατάλληλο κώδικα ώστε: Στην αρχή θα ανάβουν στη σειρά όλα τα ledαπο το πρώτο προς το τελευταίο και ανάποδα.

Μία γεννήτρια θα δίνει τιμές 1 – 6. Ανάλογα την τιμή που θα δώσει η γεννήτρια στις μεταβλητέςzΖ1 και z2 θα ανάβει το αντίστοιχο led 1 μέχρι 6 για το πρώτο ζάρι z1 και 1 μέχρι 6 για το δεύτερο ζάρι z2.

<mark>Όταν είναι το πρώτο ζάρι θα ανάβει το 7<sup>°</sup> led για 2 δευτερόλεπτα.</mark>

<mark>Όταν είναι το πρώτο ζάρι θα ανάβει το 8<sup>ο</sup> led για 2 δευτερόλεπτα.</mark>

Τέλος θα ανάβουν και τα 8 led όλα μαζί για 2 δευτερόλεπτα και θα σβήνουν .

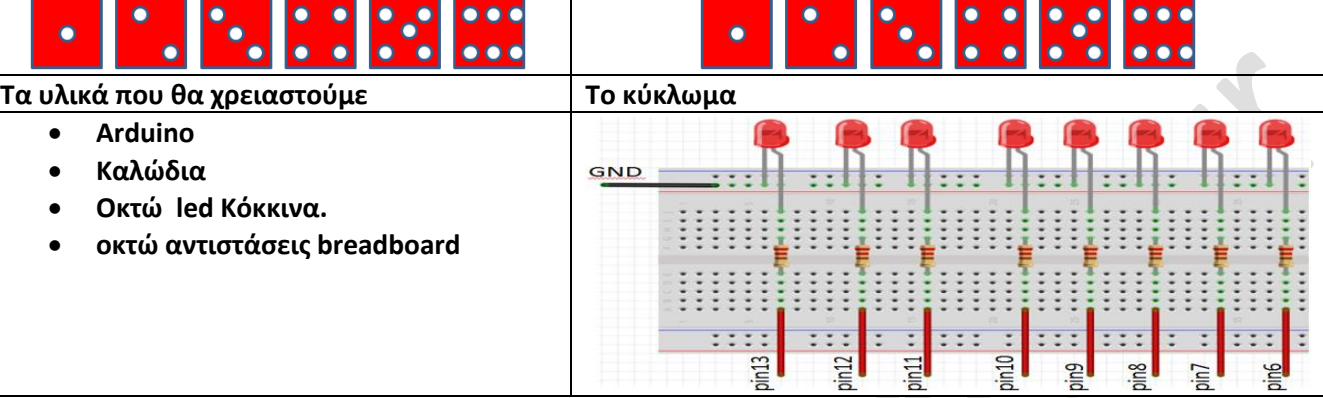

## **Ο κώδικας**

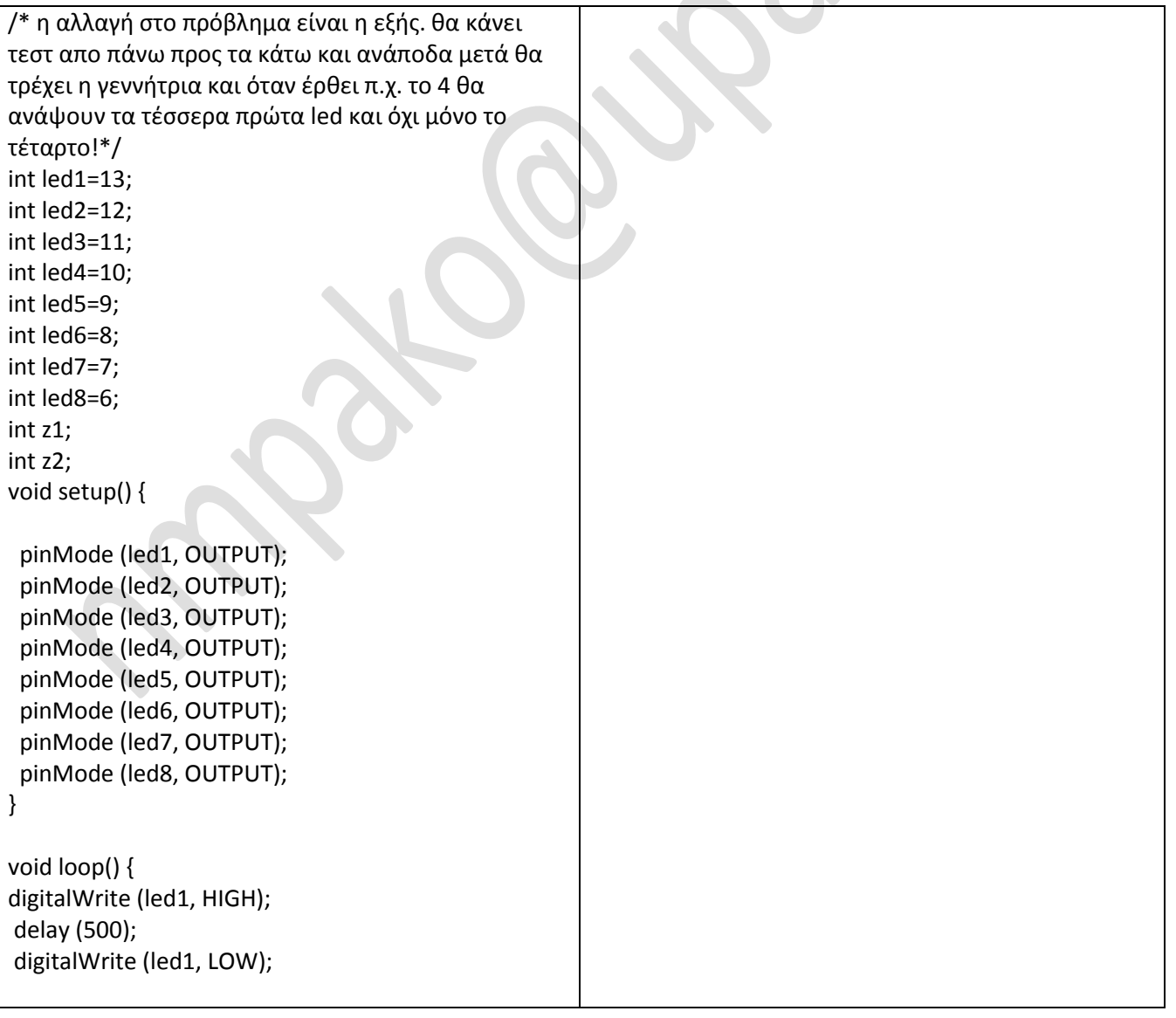

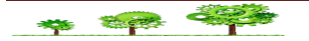

 digitalWrite (led2, HIGH); delay (500); digitalWrite (led2, LOW);

 $(x_1)$ 

 digitalWrite (led3, HIGH); delay (500); digitalWrite (led3, LOW);

 digitalWrite (led4, HIGH); delay (500); digitalWrite (led4, LOW);

 digitalWrite (led5, HIGH); delay (500); digitalWrite (led5, LOW);

 digitalWrite (led6, HIGH); delay (500); digitalWrite (led6, LOW);

 digitalWrite (led7, HIGH); delay (500); digitalWrite (led7, LOW);

 digitalWrite (led8, HIGH); delay (500); digitalWrite (led8, LOW); //anapoda---------digitalWrite (led8, HIGH); delay (500); digitalWrite (led8, LOW); digitalWrite (led7, HIGH); delay (500); digitalWrite (led7, LOW); digitalWrite (led6, HIGH); delay (500); digitalWrite (led6, LOW); digitalWrite (led5, HIGH); delay (500); digitalWrite (led5, LOW); digitalWrite (led4, HIGH); delay (500); digitalWrite (led4, LOW); digitalWrite (led3, HIGH); delay (500); digitalWrite (led3, LOW); digitalWrite (led2, HIGH); delay (500); digitalWrite (led2, LOW); digitalWrite (led1, HIGH); delay (500); digitalWrite (led1, LOW);

//telos to test-------z1=0; digitalWrite (led7, HIGH);

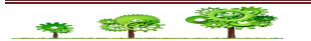

```
(x_1)delay (2000);
digitalWrite (led7, LOW);
z1 = random(1,7);if (z1 == 1) {
digitalWrite (led1, HIGH);
delay (2000);
digitalWrite (led1, LOW); }
if (z1 == 2) {
digitalWrite (led1, HIGH);
digitalWrite (led2, HIGH);
delay (2000);
digitalWrite (led1, LOW); 
digitalWrite (led2, LOW); }
if (z1 == 3) {
digitalWrite (led1, HIGH);
digitalWrite (led2, HIGH);
digitalWrite (led3, HIGH); 
delay (2000);
digitalWrite (led1, LOW);
digitalWrite (led2, LOW);
digitalWrite (led3, LOW);<br>}
if (z1==4) {
digitalWrite (led1, HIGH);
digitalWrite (led2, HIGH);
digitalWrite (led3, HIGH);
digitalWrite (led4,HIGH);
delay (2000);
digitalWrite (led1, LOW); 
digitalWrite (led2, LOW);
digitalWrite (led3, LOW);
digitalWrite (led4, LOW); }
if (z1==5) {
digitalWrite (led1, HIGH);
digitalWrite (led2, HIGH);
digitalWrite (led3, HIGH);
digitalWrite (led4,HIGH);
digitalWrite (led5,HIGH);
delay (2000);
digitalWrite (led1, LOW);
digitalWrite (led2, LOW);
digitalWrite (led3, LOW);
digitalWrite (led4, LOW);
digitalWrite (led5, LOW); }
if (z1==6)
```

```
{
digitalWrite (led1, HIGH);
digitalWrite (led2, HIGH);
digitalWrite (led3, HIGH);
digitalWrite (led4,HIGH);
digitalWrite (led5,HIGH);
digitalWrite (led6,HIGH);
delay (2000);
digitalWrite (led1, LOW); 
digitalWrite (led2, LOW);
digitalWrite (led3, LOW);
digitalWrite (led4, LOW);
digitalWrite (led5, LOW);
digitalWrite (led6, LOW); }
z2=0;
digitalWrite (led8, HIGH);
delay (2000);
digitalWrite (led8, LOW);
z2 = random(1,7);if (z2==1) {
digitalWrite (led1, HIGH);
delay (2000);
digitalWrite (led1, LOW); }
if (z2==2) {
digitalWrite (led1, HIGH);
digitalWrite (led2, HIGH);
delay (2000);
digitalWrite (led1, LOW);
digitalWrite (led2, LOW); }
if (z2==3) {
digitalWrite (led1, HIGH);
digitalWrite (led2, HIGH);
digitalWrite (led3, HIGH);
delay (2000);
digitalWrite (led1, LOW);
digitalWrite (led2, LOW);
digitalWrite (led3, LOW); }
if (z2==4) {
digitalWrite (led1, HIGH);
digitalWrite (led2, HIGH);
digitalWrite (led3, HIGH);
digitalWrite (led4,HIGH);
```
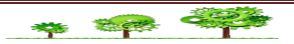

delay (2000);

```
digitalWrite (led1, LOW);
digitalWrite (led2, LOW);
digitalWrite (led3, LOW);
digitalWrite (led4, LOW); }
if (z2==5) {
digitalWrite (led1, HIGH);
digitalWrite (led2, HIGH);
digitalWrite (led3, HIGH);
digitalWrite (led4,HIGH);
digitalWrite (led5,HIGH);
delay (2000);
digitalWrite (led1, LOW);
digitalWrite (led2, LOW);
digitalWrite (led3, LOW);
digitalWrite (led4, LOW);
digitalWrite (led5, LOW); }
if (z2==6) {
digitalWrite (led1, HIGH);
digitalWrite (led2, HIGH);
digitalWrite (led3, HIGH);
digitalWrite (led4,HIGH);
digitalWrite (led4, LOW);
digitalWrite (led5,HIGH);
digitalWrite (led6,HIGH);
delay (2000);
digitalWrite (led1, LOW);
digitalWrite (led2, LOW);
digitalWrite (led3, LOW);
digitalWrite (led5, LOW);
digitalWrite (led6, LOW); }
// 8a anapsoun gia 2 sec ola mazi
digitalWrite (led1, HIGH);
digitalWrite (led2, HIGH);
digitalWrite (led3, HIGH);
digitalWrite (led4, HIGH);
digitalWrite (led5, HIGH);
digitalWrite (led6, HIGH);
digitalWrite (led7, HIGH);
digitalWrite (led8, HIGH);
delay (1000);
digitalWrite (led1, LOW);
digitalWrite (led2, LOW);
digitalWrite (led3, LOW);
digitalWrite (led4, LOW);
digitalWrite (led5, LOW);
digitalWrite (led6, LOW);
digitalWrite (led7, LOW);
digitalWrite (led8, LOW); }
```
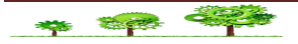